# **log10()**

This function returns the **base 10 logarithm** of the given number.

#### **Syntax**

log10(number) #Output: Number

# Examples

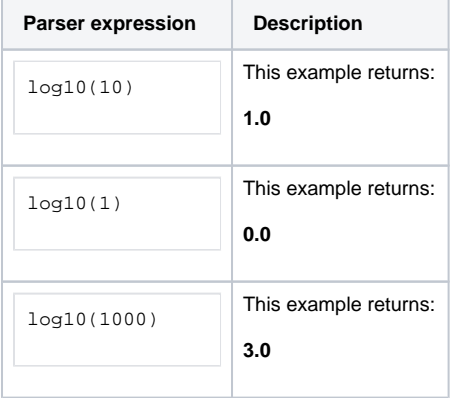

## Additional information

Parameters used in this function

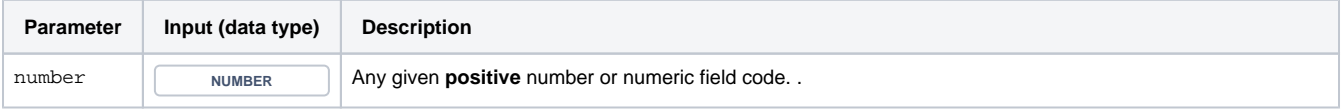

## **Output**

This function returns a NUMBER

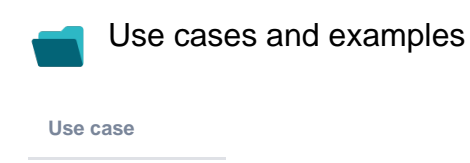

No content found.